# CSE 230 Intermediate Programming in C and C++ **Structures** Fall 2017 Stony Brook University Instructor: Shebuti Rayana http://www3.cs.stonybrook.edu/~cse230/

#### Introduction

- In C, you can define data types that are constructed from the fundamental types.
- For example, an array type is an example of this; it is a derived type that is used to represent homogeneous data.
- In contrast, the structure type is used to represent heterogeneous data.
- A structure has components, called members, that are individually named. Because the members of a structure can be of various types, the programmer can create aggregates of data that are suitable for a particular application.

#### **Structures**

- Provides a means to aggregate variables of different types
- Example: A structure to define a playing card
- The spots on a card that represent its numeric value are called "pips." A playing card such as the three of spades has a pip value, 3, and a suit value, spades.

```
struct card {
  int pips;
  char suit;
} ;
```
(i) struct is a keyword, (ii) card is the structure tag name, and (iii) the variables pips and suit are members of the structure.

**The variable** pips will take values from 1 to 13, representing ace to king; the variable suit will take values from 'c', 'd', 'h', and 's', representing the suits clubs, diamonds, hearts, and spades, respectively.

Shebuti Rayana (CS, Stony Brook University) 3

## Structures (cont.)

- The declaration can be thought of as a template; it creates the struct card, but no storage is allocated.
- $\blacksquare$  The tag name, along with the keyword struct, can now be used to declare variables of this type. struct card c1, c2;
- This declaration allocates storage for the identifiers  $c1$ and c2, which are of struct card.

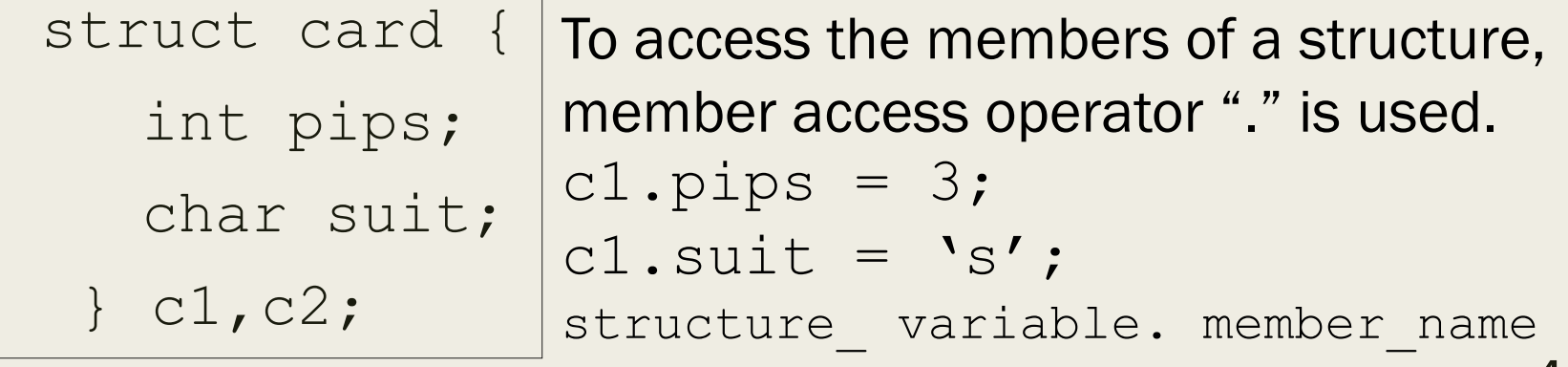

Shebuti Rayana (CS, Stony Brook University) 4

## Structure (cont.)

- $\blacksquare$  If we want  $c2$  to represent the same playing card as  $c1$ ,  $c2 = c1$ ;
- This causes each member of  $c2$  to be assigned the value of the corresponding member of  $c1$ .
- Programmers commonly use the typedef mechanism when using structure types.

```
typedef struct card card;
```
■ Now, if we want more variables to represent playing cards,

card c3, c4, c5;

# Structure Member Naming

- Within a given structure, the member names must be unique.
- However, members in different structures are allowed to have the same name. This does not create confusion because a member is always accessed through a structure identifier.

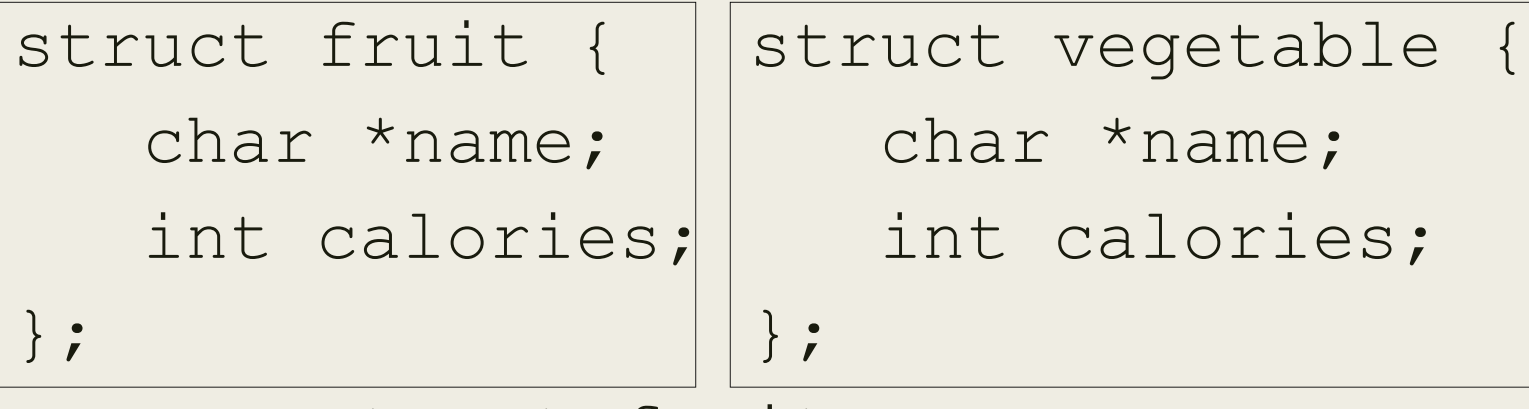

```
struct fruit a;
```
struct vegetable b;

■ You can access a.calories and b.calories without ambiguity

#### Structure Declaration

- Structure declaration ::= struct\_specifier declarator\_list;
- Struct\_specifier ::= struct tag\_name

```
I struct tag_name_{\text{opt}} { {
member_declaration\brace{1+}
```
- $\blacksquare$  tag\_name :: = identifier
- $member\_declaration :: = type\_specificr~declarator\_list$
- declarator\_list :: = declarator {, declarator  $\}_{0+}$

## Structures (cont.)

- Structures can be complicated.
- They can contain members that are themselves arrays or structures
- we can have arrays of structures

```
struct card {
     int pips;
     char suit;
  }deck[52];
```
- the identifier deck is declared to be an array of struct card
- If a tag name is not supplied, then the structure type cannot be used in later declarations.
- It is usually good programming practice to associate a tag name with a structure type.

#### Example

```
struct {
    int day, month, year;
    char day name[4]; /* Mon, Tue, Wed, etc. */
   char month name[4]; /* Jan, Feb, Mar, etc. */
} yesterday, today, tomorrow;
```
\*more variables of this type cannot be declared later.

```
struct date{
    int day, month, year;
    char day name[4]; /* Mon, Tue, Wed, etc. */
    char month name[4]; /* Jan, Feb, Mar, etc. */
} yesterday, today, tomorrow;
```
#### struct date yesterday, today, tomorrow;

## Structures (cont.)

■ When using typedef to name a structure type, the tag name may be unimportant.

```
typedef struct{
    float re;
    float im;
} complex;
complex a, b, c[100];
```
 $-$  The type complex now serves in place of the structure type. The programmer achieves a high degree of modularity and portability by using  $typedef$  to name such derived types and by storing them in header files.

## Accessing Members of a Structure

■ Member access operators: "." and "->"

```
In file class_info.h
#define CLASS_SIZE 100
struct student {
   char *last name;
   int student_id;
   char grade;
} ;
```
Suppose we are writing a program called class info, which generates information about a class of 100 students.

```
Shebuti Rayana (CS, Stony Brook University)
#include "class_info.h"
int main(void)
\{struct student tmp, class[CLASS SIZE];
… …
tmp.grade = 'A'; tmp.lastname = "john";tmp.stdout_id = 910017;
```
## Accessing Members of a Structure

- Now suppose we want to count the number of failing students in a given class.
- To do this, we write a function named  $fail()$  that counts the number of  $F$  grades in the array  $class[]$ .
- The grade member of each element in the array of structures must be accessed. /\* Count the failing grades. \*/

```
#include "class_info.h"
int fail(struct student class[])
{
      int i, cnt 0;
      for (i = 0; i < CLASS SIZE; ++i)
            cnt += class[i].grade == 'F';
      return cnt;
```
}

# Accessing Members of a Structure

- C provides the member access operator -> to access the members of a structure via a pointer.
- This operator is typed on the keyboard as a minus sign followed by a greater than sign.
- If a pointer variable is assigned the address of a structure, then a member of the structure can be accessed by a construct of the form pointer to structure -> member name
- A construct that is equivalent to the above is (\*pointer\_to\_structure).member\_name
- The parentheses are necessary. Along with () and [], the operators "." and -> have the highest precedence and associate from left to right.
- Thus, the preceding construct without parentheses would be equivalent to

\*(pointer to structure. member name)

– This is an error because only a structure can be used with the "." operator, not a pointer to a structure.

### Example: add complex numbers

In file complex.h

```
struct complex{
    double re; /*real part*/
    double im; /*imag part*/
};
typedef struct complex complex;
In file 2_add.c
#include <complex.h>
/* a = b + c * /void add(complex *a, complex *b, complex *c){
     a \rightarrow re = b \rightarrow re + c \rightarrow re;
     a \rightarrow im = b \rightarrow im + c \rightarrow im;}
```
## Example: Member Access

#### Declaration and Assignment

```
struct student tmp, *p = \&tmp;
tmp.grade = 'A';tmp.last_name = "Casanova";
tmp.student_id = 910017;
```
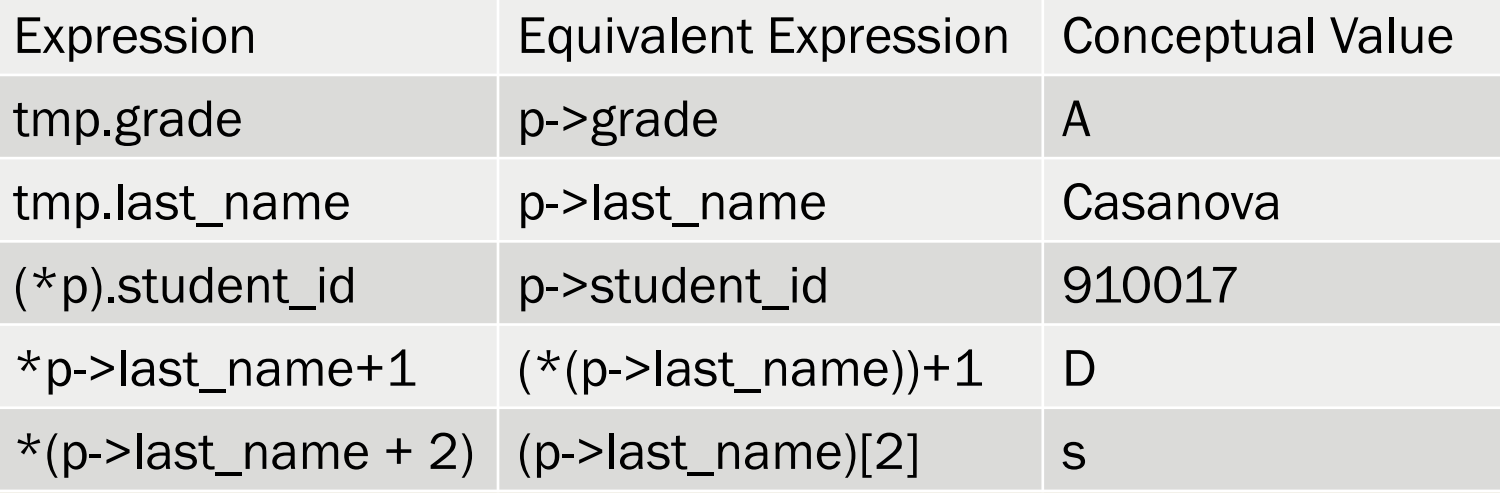

## Using Structures with Functions

- Structures can be passed as arguments to a function and can be returned from them.
- When a structure is passed as an argument to a function, it is passed by value, meaning that a local copy is made for use in the body.
- If a member of the structure is an array, then the array gets copied as well.
- If the structure has many members, or members that are large arrays, then passing the structure as an argument can be relatively inefficient.
- An alternate scheme is to write functions that take an address of the structure as an argument instead.

## Example: Business Application

```
struct dept {
      char dept name[25];
```
int dep\_no;

} ;

```
typedef struct {
     char name[25];
     int employee_id;
     struct dept department;
     struct home address *a ptr;
     double salary;
} employee data;
                         Structure type member
                                Pointer to a Structure
                                           the compiler already knows 
                                           the size of a pointer, this 
                                           structure need not be 
                                           defined first.
```
the compiler has to know the size of each member

# Example: Business Application

■ Function to update employee information

```
employee data update(employee data e)
\{printf("Input the department number: ");
       scanf("%d", &n);
       e.department.dept no = n;
       return e;
```
- }
- we are accessing a member of a structure within a structure
- e.department.dept no is equivalent to (e.department).dept\_no
- $\blacksquare$  To use the function update (), we could write in main() or in some other function

```
employee_data e;
e = update(e);
```

```
Copy Problem
```

```
employee data e;
     e = update(e);employee data update(employee data e)
\{printf("Input the department number: ");
       scanf(\aleph \& d'', \& n);e.department.dept no = n;return e;
}
```
 $\blacksquare$  e is being passed by value, causing a local copy of  $\in$  to be used in the body of the function; when a structure is returned from update(), it is assigned to e, causing a member-by-member copy to be performed. Because the structure is large, the compiler must do a lot of copy work.

### Alternate: Update Function

```
void update(employee data *p)
\left\{ \right.printf("Input the department number: ");
        scanf(\aleph \& d'', \& n);p->department.dept_no = n;
}
```

```
p->department.dept_no is equivalent to (p->department).dept_no
```
This version of update() can be used in main() as follows:

```
employee data e;
```

```
update(&e);
```
Here, the address of e is being passed, so no local copy of the structure is needed within the update() function. For most applications this is the more efficient of the two methods.

## Initialization of Structures

If not explicitly initialized by the programmer structures are automatically initialized by the system to zero. Structure initialization is similar to array.

```
card c = \{13, 'h'\}; /* the king of hearts */
complex a[3][3] = {\{ \{1.0, -0.1\}, \{2.0, 0.2\}, \{3.0, 0.3\} \},\{ \{4.0, -0.4\}, \{5.0, 0.5\}, \{6.0, 0.6\} \},}; /* a[2][] is assigned zeroes */struct fruit frt = {''\text{plum}}, 150};
struct home address {
       char *street;
       char *city and state;
       long zip code;
\} address = \{"87 West Street", "Aspen, Colorado", 80526};
struct home address previous address = {0};
The last example illustrates a convenient way to initialize all members of a 
structure to have value zero. It causes pointer members to be initialized 
with the pointer value NULL and array members to have their elements 
initialized to zero.
```
Shebuti Rayana (CS, Stony Brook University)

■ The program will compute the probability that a flush is dealt, meaning that all five cards in a hand are of the same suit.

```
In file poker.c
   \#include <stdio.h>
   #include \ltstdlib.h>
   #inc1ude <time.h>
   #define
              NDEALS \longrightarrow 3000 /* number of deals */
   #define NPLAYERS 6 \frac{1}{x} number of players \frac{x}{x}typedef enum {clubs, diamonds, hearts, spades}
                                                                 cdhs:
   struct card {
       int
              pips:
       cdhs suit:
\mathbf{H}^{\mathrm{H}} and \mathbf{H}^{\mathrm{H}}\cdottypedef struct card card;
```
- assign\_values(int pips, cdhs suit); card
- prn\_card\_values(card \*c\_ptr); void
- play\_poker(card deck[52]); void
- shuffle(card deck[52]); void
- void swap(card \*p, card \*q);
- void deal\_the\_cards(card deck[52], card hand[NPLAYERS][5]);
- $int$  is flush(card  $h[5]$ );

```
int main(void)
\intcdhssuit:
   int i, pips;
   card deck[52]:
   for (i = 0; i < 52; ++i) {
       pips = \frac{1}{8} \frac{13}{1} + 1:
       if (i < 13)suit = c1ubs;else if (i < 26)suit = diamonds;else if (i < 39)suit = hearts;else
        \text{suit} = \text{spades}deck[i] = assign_value(s(pp, suit);ŀ
   for (1 = 26; 1 < 39; +1) /* print out the hearts */
      prn_card_values(&deck[i]);
   play_poker(deck);
   return \theta:
\mathbf{R}
```

```
card assign_values(int pips, cdhs suit)
\{card
         \overline{\phantom{a}} c:
   c.pips = pips;
   c. suit = suit:
   return c:
Ĵ
                  void prn_{card_value}s (card *c_ptr)
                  \left\{ \right.int pips = c_ptr \rightarrow pips;cdhs suit = c<sub>ptr</sub> -> suit;
                     char *suit name:
                     if (suit == c]ubs)
                         suit_name = "clubs";
                     else if (suit == diamonds)suit_name = "diamondname:
                     else if (suit == hearts)suit_name = "hearts";else if (suit == spades)suit_name = "spades";printf("card: %2d of %s\n", pips, suit_name);
                  ł
```

```
void play_poker(card deck[52])
\{flush cnt = 0, hand cnt = 0:
   int
   int i, j;hand[NPLAYERS][5]; /* each player dealt 5 cards */card
   srand(time(NULL)); \gamma^* seed random-number generator \gammafor (i = 0; i < NDEALS; ++i) {
      shuffle(deck):deal_the_cards(deck, hand):
      for (i = 0; i < \text{NPLAYERS}; ++i) {
         ++hand_cnt;if (is_f1ush(hand[j])) {
             ++flush_cnt;
             printf("%s%d\n%s%d\n%s%f\n\n",
                                       \frac{1}{n}, hand_cnt,
                        Hand number:
                                      \frac{1}{n}, flush_cnt,
                U¥.
                       Flush number:
                "Flush probability:
                (double) flush_cnt / hand_cnt);
          }
      \mathcal{L}ł
ł
```

```
void shuffle(card deck[52])
                                         int is_flush(card h[5])
\{ſ
   int i, j;
                                                 \mathbf{i}int
   for (i = 0; i < 52; ++i) {
                                            for (i = 1; i < 5; +i)i = \text{rand}() % 52;
                                                if (h[i].suit := h[0].suitswap(&deck[i], &deck[j]);
                                                    return 0:ł
                                            return 1;
}
void swap(card *p, card *q)
\{card
           tmp;
    \text{tmp} = \text{``p;}*p = *q;*a = \text{tmp};\mathcal{F}void deal_the_cards(card deck[52], card hand[NPLAYERS][5])
           \{card_cnt = 0, i, j;int
              for (j = 0; j < 5; ++j)<br>for (i = 0; i < NPLAYERS; ++i)hand[i][j] = deck[card_cnt++];ļ
```
Shebuti Rayana (CS, Stony Brook University)